vacuole

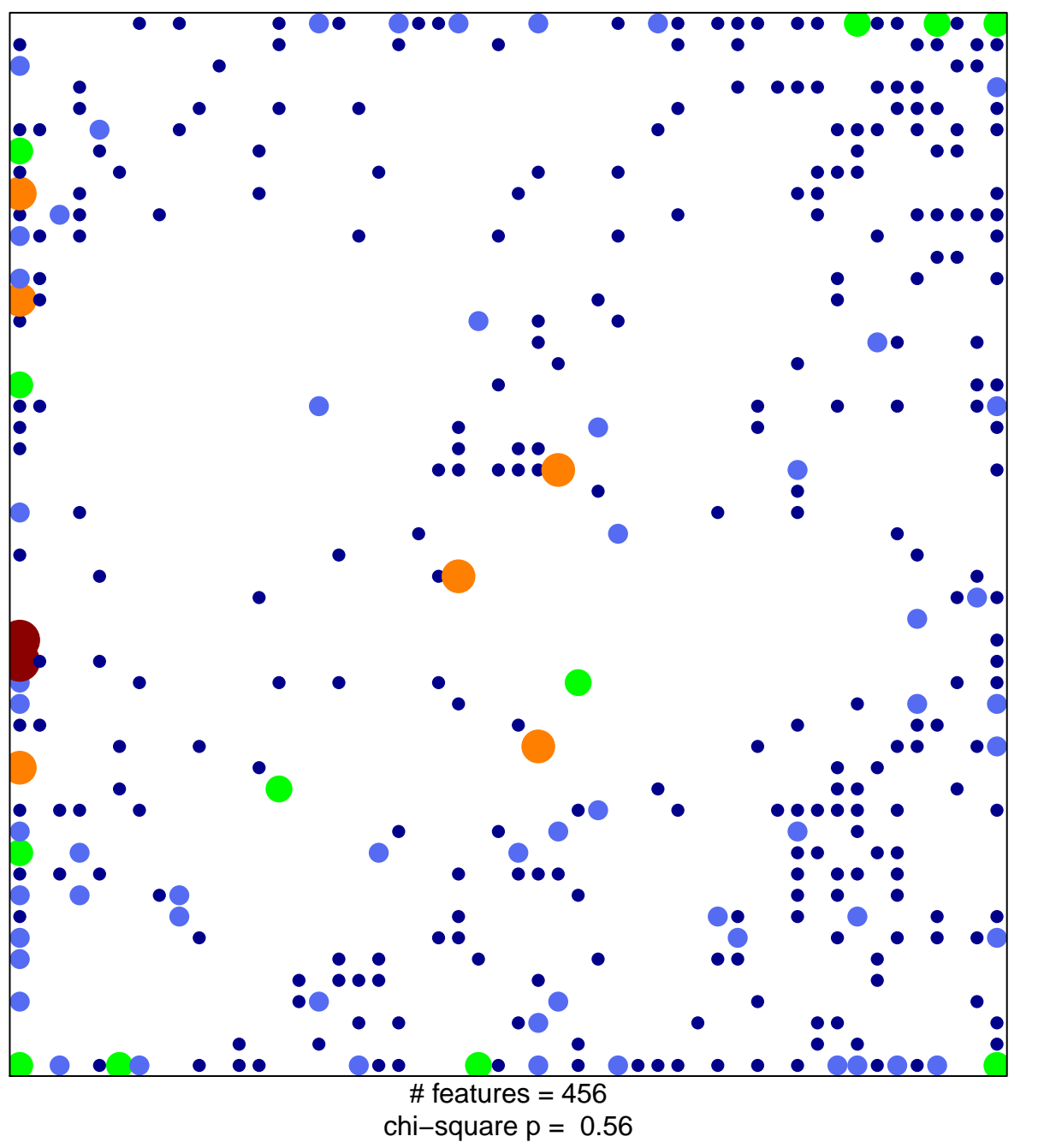

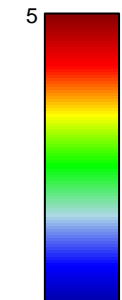

## vacuole

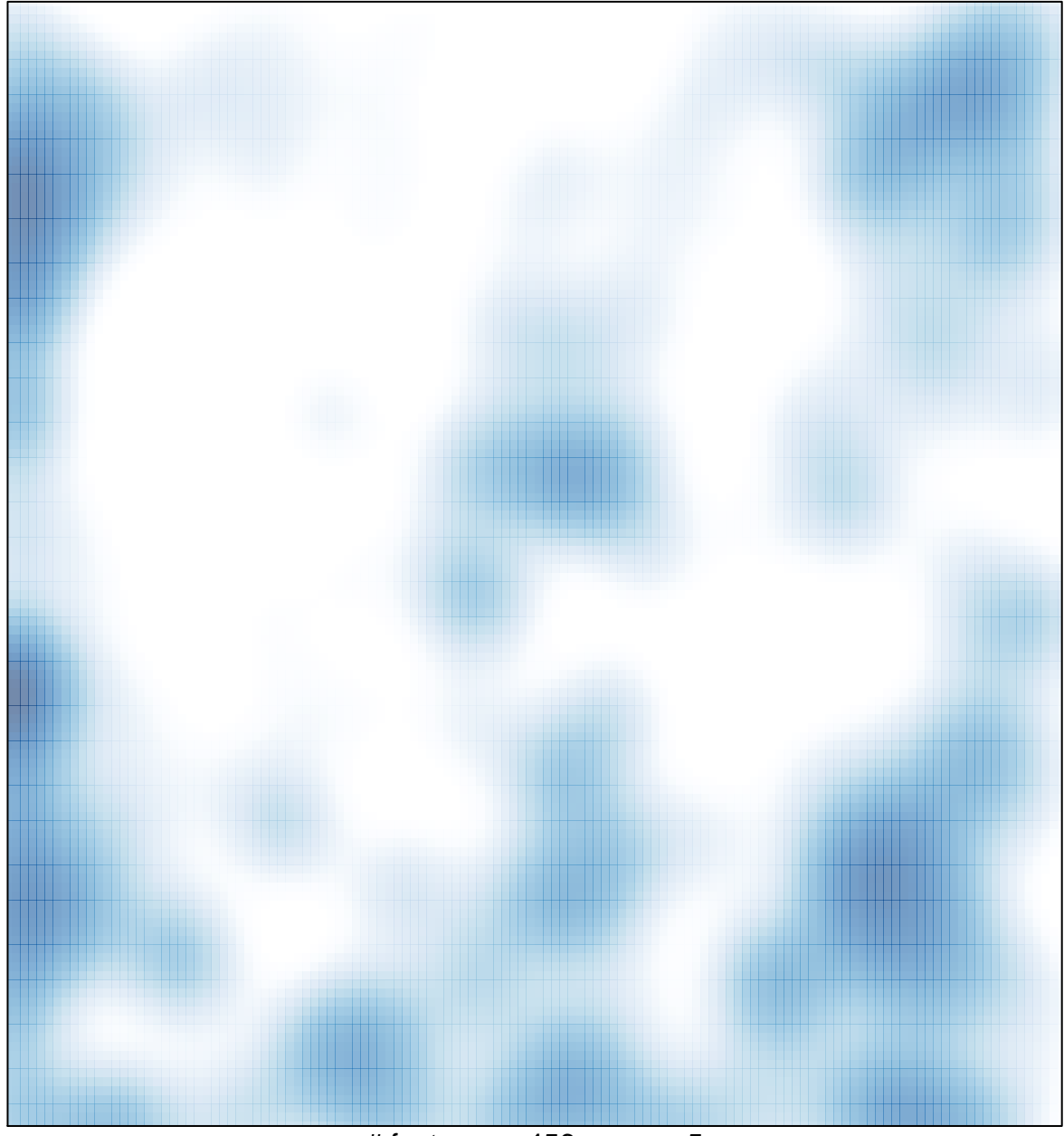

# features =  $456$ , max =  $5$